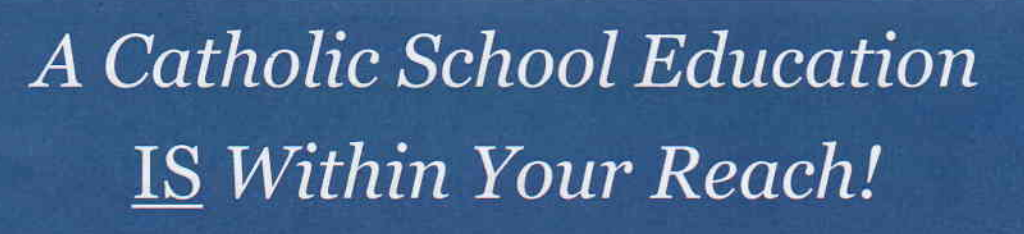

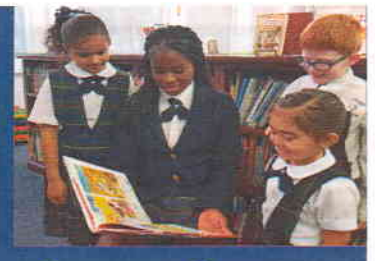

The North Carolina Opportunity Scholarship can be used at

## **INFANT of PRACUE** CATHOLIC SCHOOL

Apply for the NC Opportunity Scholarship at www.ncseaa.edu/OSG.htm

- **ALL Public School and DoDEA** Students are eligible to applyl
- I Tuition money for K-12th Grade
- I Up to \$4,200 per year, per student

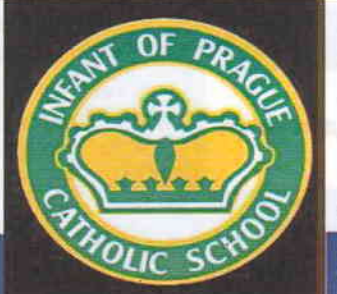

. PreK3 - 8th grade

- . AdvancEd Accredited
- . Dedicated AIG Program
- . Robotics Program
- . Athletic Teams
- . Before and After School Programs

Deadline to apply is March 1st

**SCHOLARSHIP - SERVICE - SPIRITUALITY** 

Eligible IOPCS families must apply for the Opportunity Scholarship prior to requesting parish financial assistance!

## **Household Income Eligibility Guidelines** 2020-202L

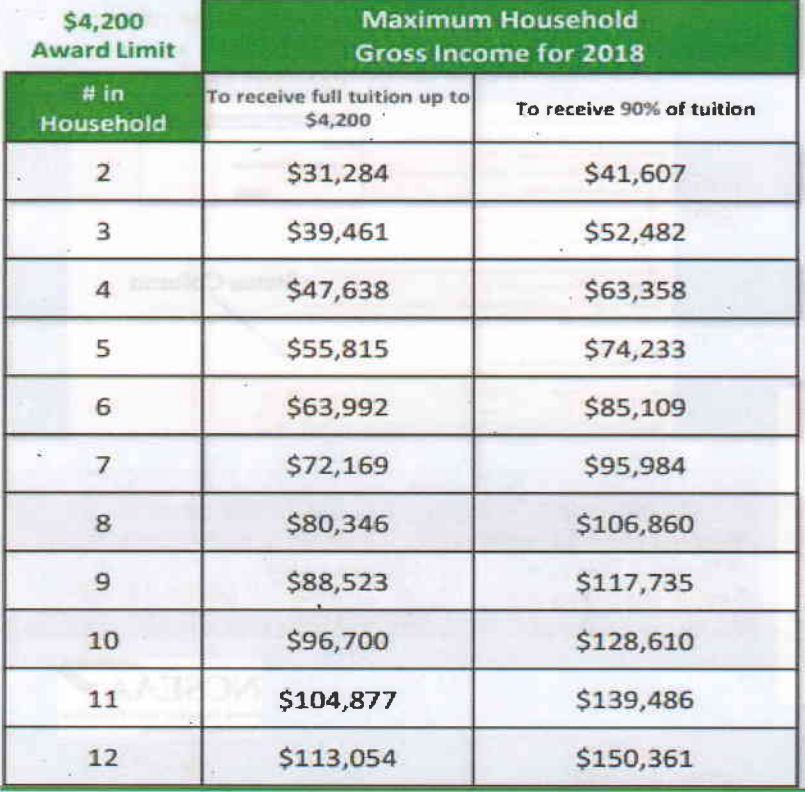

## **Eligibility Part 1**

An eligible student meets all Part 1 requirements.

- $\triangledown$  is .5 years old on or before August 31
- $\sqrt{2}$  lives in an eligible household
- $\sqrt{2}$  has not graduated from high school
- $\sqrt{ }$  is a resident of North Carolina
- $\boxtimes$  has not been in college

## **Eligibility Part 2**

.<br>Antunety Scholaestig Program

An eligible student meets at least 1 Part 2 requirement.

- $\Box$  received an Opportunity Scholarship last year<br>  $\Box$  was a full-time student attending a NC public
- $\Box$  was a full-time station attending a NC public school or Department of Defense school in NC last spring semester
- □ is entering kindergarten or 1st grade
- is in foster care or was adopted within the last year  $\Box$
- $\Box$  has a parent on full-time active duty with the military

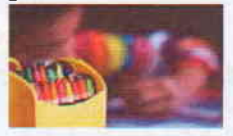

Apply for the scholarship at www.ncseaa.edu/OSG.htm

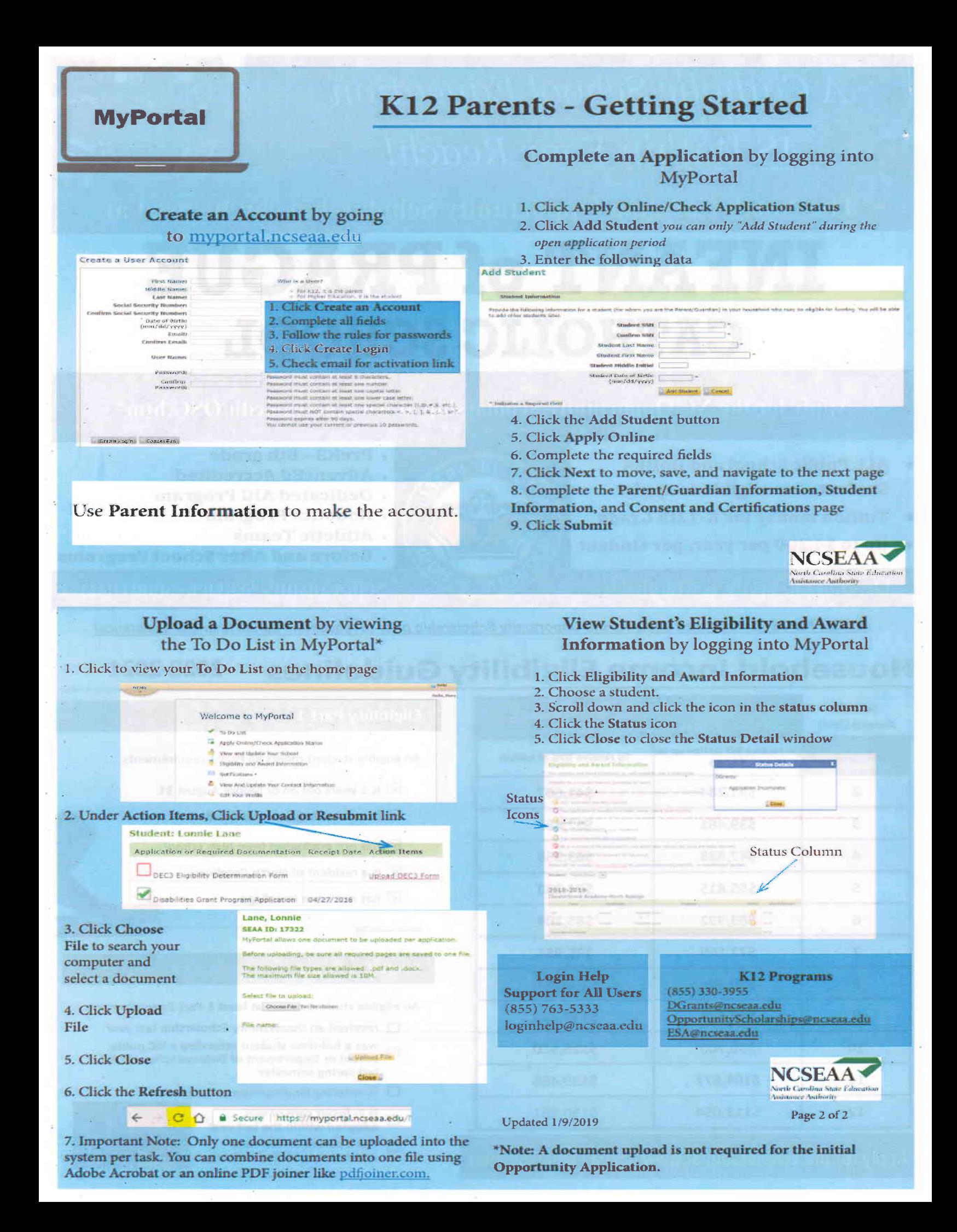